### Login Screen:

|                                                                                                    | 1                                                     |
|----------------------------------------------------------------------------------------------------|-------------------------------------------------------|
| Industry Classification Report         Industry Classification Report         Were the set of the same law, Color Census Industry Classification Report         OUR RESPONSE IS REQUIRED BY LAW, Title 13, United States Code, Sections 131 and 193 authorizes this collection. Sections 224 and 225 require businesses and other organizations that receive this questionnaire to answer the questions and return the report to the U.S. Consultance of the same law, YOUR CENSUS REPORT IS CONFIDENTIAL. It may be seen only by persons sworn to uphold the confidentiality of Census Bureau information and may be used only for statistical purposes. Further, copies retained in respondents' files immune from legal process.         This collection has been approved by the Office of Management and Budget (OMB). The eight-digit OMB approval number is 0607-XXXX and appears at the upper right of this screen. Without this approval we could not conduct this survey.         • Due Date: December 14, 2016         • Congin         Login by entering the appropriate information and press the "Login" button User ID and Password are case sensitive         User ID:                                                                                                    |                                                       |
| Velcome to the 2017 Economic Census Industry Classification Report  YOUR RESPONSE IS REQUIRED BY LAW. Title 13, United States Code, Sections 131 and 193 authorizes this collection. Sections 224 and 225 require businesses and other organizations that receive this questionnaire to answer the questions and return the report to the U.S. Cens By Section 9 of the same law, YOUR CENSUS REPORT IS CONFIDENTIAL. It may be seen only by persons swom to uphold the confidentiality of Census Bureau information and may be used only for statistical purposes. Further, copies retained in respondents' files immune from legal process.  This collection has been approved by the Office of Management and Budget (OMB). The eight-digit OMB approval number is 0607-xxxx and appears at the upper right of this screen. Without this approval we could not conduct this survey.  Oue Date: December 14, 2016  • For reporting instructions and additional information, please visit Business Help Site or call 1-800-233-6136 (8:30am - 8:00pm ET/M-F)  Login Login Lo |                                                       |
| YOUR RESPONSE IS REQUIRED BY LAW. Title 13, United States Code, Sections 131 and 193 authorizes this collection. Sections 224 and 225 require businesses and other organizations that receive this questionnaire to answer the questions and return the report to the U.S. Censes By Section 9 of the same law, YOUR CENSUS REPORT IS CONFIDENTIAL. It may be seen only by persons sworn to uphold the confidentiality of Census Bureau information and may be used only for statistical purposes. Further, copies retained in respondents' files immune from legal process.         This collection has been approved by the Office of Management and Budget (OMB). The eight-digit OMB approval number is 0607-XXXX and appears at the upper right of this screen. Without this approval we could not conduct this survey.         • Due Date: December 14, 2016         • For reporting instructions and additional information, please visit Business Help Site or call 1-800-233-6136 (8:30am - 6:00pm ET/M-F)         Login         User ID and Password are case sensitive         Jser ID:                                                                                                    | ephone: <mark>1-800-233-</mark><br>:30am - 6:00pm ET/ |
| and 225 require businesses and other organizations that receive this questionnaire to answer the questions and return the report to the U.S. Cens<br>By Section 9 of the same law, YOUR CENSUS REPORT IS CONFIDENTIAL. It may be seen only by persons sworn to uphold the<br>confidentiality of Census Bureau information and may be used only for statistical purposes. Further, copies retained in respondents' files<br>immune from legal process.<br>This collection has been approved by the Office of Management and Budget (OMB). The eight-digit OMB approval number is 0607-X00X<br>and appears at the upper right of this screen. Without this approval we could not conduct this survey.<br>• Due Date: December 14, 2016<br>• For reporting instructions and additional information, please visit <u>Business Help Site</u> or call 1-800-233-6136 (8:30am - 6:00pm ET/M-F)<br><b>Login</b><br>Login by entering the appropriate information and press the "Login" button<br>User ID and Password are case sensitive                                                                                                    |                                                       |
| and appears at the upper right of this screen. Without this approval we could not conduct this survey.  • Due Date: December 14, 2016 • For reporting instructions and additional information, please visit <u>Business Help Site</u> or call 1-800-233-6136 (8:30am - 6:00pm ET/M-F)  Login Login by entering the appropriate information and press the "Login" button User ID and Password are case sensitive  ser ID:  Login Login Login Login Login                                                                                                    |                                                       |
| Due Date: December 14, 2016     For reporting instructions and additional information, please visit <u>Business Help Site</u> or call 1-800-233-6136 (8:30am - 6:00pm ET/M-F)      Login Login by entering the appropriate information and press the "Login" button User ID and Password are case sensitive  ser ID: Login Login Login Login Cte: Your session will expire if you remain on one screen for 45 minutes without navigating to another screen. To ensure data is saved, navig                                                                                                    |                                                       |
| For reporting instructions and additional information, please visit <u>Business Help Site</u> or call 1-800-233-6136 (8:30am - 6:00pm ET/M-F)      Login Login by entering the appropriate information and press the "Login" button User ID and Password are case sensitive ser ID: Login Login  bte: Your session will expire if you remain on one screen for 45 minutes without navigating to another screen. To ensure data is saved, navig                                                                                                    |                                                       |
| Login by entering the appropriate information and press the "Login" button User ID and Password are case sensitive ser ID: Login Login bte: Your session will expire if you remain on one screen for 45 minutes without navigating to another screen. To ensure data is saved, navig                                                                                                    |                                                       |
| Login by entering the appropriate information and press the "Login" button User ID and Password are case sensitive Iser ID:  Login Login ote: Your session will expire if you remain on one screen for 45 minutes without navigating to another screen. To ensure data is saved, navig                                                                                                    |                                                       |
| User ID and Password are case sensitive ser ID: assword: Login Dete: Your session will expire if you remain on one screen for 45 minutes without navigating to another screen. To ensure data is saved, navig                                                                                                    |                                                       |
| User ID:                                                                                                    |                                                       |
| Password: Login Login ote: Your session will expire if you remain on one screen for 45 minutes without navigating to another screen. To ensure data is saved, navig                                                                                                    |                                                       |
| assword: Login Login ote: Your session will expire if you remain on one screen for 45 minutes without navigating to another screen. To ensure data is saved, navig                                                                                                    |                                                       |
| Login                                                                                                    |                                                       |
| ote: Your session will expire if you remain on one screen for 45 minutes without navigating to another screen. To ensure data is saved, navig                                                                                                    |                                                       |
|                                                                                                    |                                                       |
|                                                                                                    |                                                       |
|                                                                                                    |                                                       |
|                                                                                                    | ite to the next                                       |
|                                                                                                    | ate to the next                                       |
| ** WARNING **                                                                                                    | ate to the next                                       |
| You have accessed a UNITED STATES GOVERNMENT computer. Use of this computer without authorization or for purposes for which<br>authorization has not been extended is a violation of Federal law and can be punished with fines or imprisonment (PUBLIC LAW 99-474).<br>System usage may be monitored, recorded, and subject to audit. Any information you enter into this system may be used by Census Bureau<br>statistical purposes, including but not limited to improving the efficiency of our data collection programs. For information regarding the use o<br>this system, and how your privacy is protected, visit our online privacy webpage at http://www.census.gov/privacy/. Use of this system indica<br>consent to the collection, monitoring, recording, and use of information provided inside this system.                                                                                                    | ate to the next                                       |
| Burden Statement About the Survey Accessibility Privacy Sec                                                                                                    | for<br>f                                              |

#### **Burden Statement:**

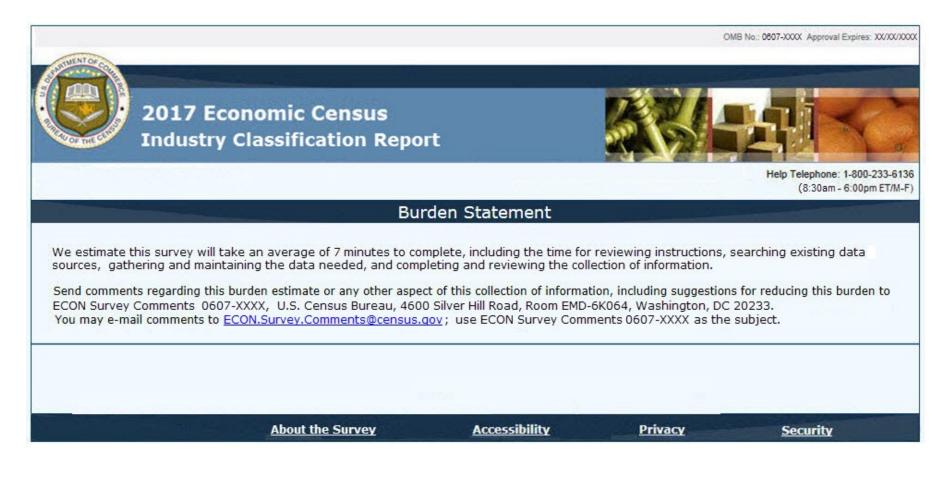

### Main Menu (Dashboard) Screen:

| Main Menu | ı Business    | Help Site                                                      | FAQs   | Contact Us | Help Telephone                |
|-----------|---------------|----------------------------------------------------------------|--------|------------|-------------------------------|
|           |               | Maii                                                           | n Menu |            | (8:00am                       |
| VEY TASK  | S             |                                                                |        |            |                               |
| Action    | Status        | Company Name &<br>Mailing Address                              | EI     |            | View N<br>ns/Instructions Res |
| Start     | Not Attempted | Company Name 1<br>Company Name 2<br>Address<br>City, State ZIP |        | 0000       | Z                             |
|           |               |                                                                |        |            |                               |
|           |               |                                                                |        |            |                               |

Attachment 3 Page **4** of **22** 

### Mailing Address Screen:

|                                                             |                                |               |                                   |         | OMB No.: 060 | 7-3000X Approval Expires: 30030          |
|-------------------------------------------------------------|--------------------------------|---------------|-----------------------------------|---------|--------------|------------------------------------------|
|                                                             | Economic Ce<br>try Classificat |               | t                                 |         |              |                                          |
| Main Menu                                                   | Business Help                  | Site          | FAQs                              | Contact | Us           | Logout                                   |
|                                                             |                                |               |                                   |         |              | hone: 1-800-233-61<br>3:00am-6:00pm ET/M |
| AILING ADDRESS ((H                                          | (eln)                          |               |                                   |         |              |                                          |
| The reporting unit for this<br>services or industrial opera |                                |               |                                   |         |              |                                          |
| ATTN                                                        |                                |               |                                   |         |              |                                          |
| CENSUS                                                      |                                |               |                                   |         |              |                                          |
| Name 1                                                      |                                | Store/Plant   |                                   |         |              |                                          |
| U.S. CENSUS BUREAU                                          | J                              |               |                                   |         |              |                                          |
| Name 2                                                      |                                |               |                                   |         |              |                                          |
| Street                                                      |                                |               |                                   |         |              |                                          |
| 4700 SILVER HILL RC                                         | )AD                            |               |                                   |         |              |                                          |
| City                                                        |                                | State         |                                   |         | Zip Code     |                                          |
| SUITLAND                                                    |                                | Maryland      |                                   | •       | 207640000    | )                                        |
|                                                             |                                | For Co        | ensus <mark>Bur</mark> eau Use On | ly      |              |                                          |
|                                                             | CFN                            |               |                                   |         |              |                                          |
|                                                             |                                | BACK SA       | VE AND CONTINUE                   |         |              |                                          |
| Burden Statement                                            | About the                      | <u>Survey</u> | Accessibility                     | Privacy | 1            | Security                                 |

### Physical Location Screen A

| MILLENT OF COL                         |                                          |                     | ОМВ        | No.: 0607-3000X Approval Expires: XX/XX/             |
|----------------------------------------|------------------------------------------|---------------------|------------|------------------------------------------------------|
|                                        | Economic Census<br>ry Classification Rep | ort                 |            |                                                      |
| Main Menu                              | Business Help Site                       | FAQs                | Contact Us | Logout                                               |
|                                        |                                          |                     |            | Help Telephone: 1-800-233-6<br>(8:00am - 6:00pm ET/N |
| PHYSICAL LOCA                          | TION                                     |                     |            |                                                      |
| PHYSICAL LOCATION                      |                                          |                     |            |                                                      |
| SILVER HILL ROAD<br>SUITLAND, MD 20764 | -0000                                    |                     |            |                                                      |
|                                        | physical location the same as the a      | ddress shown above? |            |                                                      |
| (P.O. Box and rural route              | e addresses are not physical locations   | )                   |            |                                                      |
| © Yes                                  |                                          |                     |            |                                                      |
| O No                                   |                                          |                     |            |                                                      |
|                                        | BACK SAVE AND CONT                       | INUE                |            |                                                      |
| Burden Statement                       | About the Survey                         | Accessibility       | Privacy    | Security                                             |

Attachment 3 Page **6** of **22** 

### Physical Location Screen B

## [Physical Location Screen A] = No

| Main Menu                    | Classification Rep<br>Business Help Site                | FAQs          |            |                                                 |
|------------------------------|---------------------------------------------------------|---------------|------------|-------------------------------------------------|
|                              |                                                         |               | Contact Us | Logout                                          |
|                              |                                                         |               |            | Help Telephone: 1-800-23;<br>(8:00am - 6:00pm E |
| HYSICAL LOCATION             | ORMATION                                                |               |            |                                                 |
| What is this establishment's | physical location?<br>esses are not physical locations, | 1             |            |                                                 |
| Number and Street            | esses are not physical locations,                       |               |            |                                                 |
| City, town, village, etc.    | State<br>Select States and Territo                      | ories         | ZIP Code   |                                                 |
|                              | BACK SAVE AND CONT                                      | INUE          | 34.        |                                                 |
| Burden Statement             | About the Survey                                        | Accessibility | Privacy    |                                                 |

Attachment 3 Page **7** of **22** 

Physical Location Screen C:

#### Attachment 3 Page **8** of **22**

| THENT OF COLOR           |                                           |                                | OMB No.    | : 0607-3000X Approval Expires: XXV           |
|--------------------------|-------------------------------------------|--------------------------------|------------|----------------------------------------------|
|                          | Economic Census<br>try Classification Rep | ort                            |            |                                              |
| Main Menu                | Business Help Site                        | FAQs                           | Contact Us | Logout                                       |
|                          |                                           |                                | Help Te    | elephone: 1-800-233-6<br>(8:00am-6:00pm ET/M |
| IVSICAL LOCATION         |                                           |                                |            |                                              |
| EGAL BOUNDARY AND        | MUNICIPALITY                              |                                |            |                                              |
|                          | sically located inside the legal bound    | aries of the city, town, villa | age, etc.? |                                              |
| Yes                      |                                           |                                |            |                                              |
| D Yes<br>D No            |                                           |                                |            |                                              |
| ) No legal boundaries    |                                           |                                |            |                                              |
| Do not know              |                                           |                                |            |                                              |
| n what type of municipal | ity is this establishment physically loo  | cated?                         |            |                                              |
|                          |                                           | Juccus                         |            |                                              |
| City, village, or boroug | h                                         |                                |            |                                              |
| 🛛 Town or township       |                                           |                                |            |                                              |
| Other                    |                                           |                                |            |                                              |
| 🛇 Do not know            |                                           |                                |            |                                              |
|                          |                                           | e.                             |            |                                              |
|                          | ВАСК                                      | SAVE AND CONTINUE              |            |                                              |
|                          |                                           |                                |            |                                              |
| Burden Statement         | About the Survey                          | Accessibility                  | Privacy    | Security                                     |

### Principal Business or Activity (depending on RECORD\_NAICS value)

### (RECORD\_NAICS begins with '42')

| Main Menu                                       | Business Help Site                           | FAQs                            | Contact Us | Logout                |
|-------------------------------------------------|----------------------------------------------|---------------------------------|------------|-----------------------|
| Multi Mellu                                     |                                              | They see                        |            | Help Telephone: 1-800 |
|                                                 |                                              |                                 |            | (8:00am - 6:00p       |
|                                                 | ESS OR ACTIVITY                              |                                 |            |                       |
| PRINCIPAL BUSINESS OF                           |                                              |                                 |            |                       |
| Which of the following<br>- Check only ONE bo   | g best describes this establishment's b<br>x | usiness or activity in the past | 12 months? |                       |
| 423110101 () Automobi                           |                                              |                                 |            |                       |
| 423120101 O Motor Ve                            |                                              |                                 |            | 8                     |
|                                                 | ld and Outdoor Furniture                     |                                 |            |                       |
|                                                 | and Recreational Goods and Suppli            | es                              |            |                       |
|                                                 | Watches, and Gemstones                       |                                 |            |                       |
| 423450201 O Dental E                            | quipment and Supplies                        |                                 |            |                       |
|                                                 | Medical, and Hospital Equipment a            | nd Supplies                     |            |                       |
| and the factor of the state of the state of the | rs and Peripheral Equipment, Sold f          |                                 |            |                       |
| 423430111 O Compute                             | rs and Peripheral Equipment, Sold f          | or Resale                       |            |                       |
| 423620901 O Electrical                          | and Electronic Appliance, TV, and F          | Radio                           |            |                       |
| 424330001 O Women's                             | , Children's, and Infants' Clothing a        | nd Accessories                  |            |                       |
| 424320001 O Men's and                           | d Boys' Clothing and Accessories             |                                 |            |                       |
| 771000001 🔿 Other Who                           | olesale Trade - Specify                      |                                 |            |                       |

Attachment 3 Page **10** of **22** 

Type of Operation

Attachment 3 Page **11** of **22** 

(RECORD\_NAICS begins with '42')

#### Attachment 3 Page **12** of **22**

|                  | Business Help Cite                                                                                                    | FAOr                                      | Contract Up       |                                 |
|------------------|----------------------------------------------------------------------------------------------------|-------------------------------------------|-------------------|---------------------------------|
| Main Menu        | Business Help Site                                                                                                    | FAQs                                      | Contact Us        | Logout<br>Help Telephone: 1-800 |
| YPE OF OPER      | ATION                                                                                                    |                                           |                   | (8:00am - 6:00p                 |
|                  |                                                                                                    |                                           |                   |                                 |
| YPE OF OPERATION |                                                                                                    |                                           |                   |                                 |
|                  | ollowing best describes this establishmen                                                                                              | ts principal type of operation?           |                   |                                 |
| - Check only ONE | box                                                                                                    |                                           |                   |                                 |
|                  | nt Wholesaler/Jobber - An establishment prim<br>merchandise produced by other companies.                                               | narily engaged in buying and selling on i | ts own            |                                 |
|                  | Representing Buyers and/or Sellers - Buy<br>not receiving goods on consignment, and not taki                                           |                                           | okerage basis for |                                 |
| basis for        | cturers' Representative or Agent - Selling r<br>a limited number of manufacturers on a continu<br>s being sold                         |                                           |                   |                                 |
| buyers a         | nic Marketer - Business-to-business marketple<br>nd sellers via the Internet or other electronic me<br>g title to the goods being sold |                                           |                   |                                 |
|                  |                                                                                                    |                                           |                   |                                 |

Class of Customer A

# RECORD\_NAICS begins with '42', '44', or '45'

| MUNITOR COL                                      |                                              |               | OMB No     | o.: 0607-3000X Approval Expires: XX/XX/X              |
|--------------------------------------------------|----------------------------------------------|---------------|------------|-------------------------------------------------------|
|                                                  | 7 Economic Census<br>stry Classification Rep | ort           |            |                                                       |
| Main Menu                                        | Business Help Site                           | FAQs          | Contact Us | Logout                                                |
| CLASS OF CUSTO                                   |                                              |               |            | Help Telephone: 1-800-233-61<br>(8:00am - 6:00pm ET/M |
| As a general business p<br>household consumers a | and individual users in the past 12 months?  |               |            |                                                       |
| <ul><li>Yes</li><li>No</li></ul>                 | 14<br>1                                      |               |            |                                                       |
|                                                  |                                              |               |            |                                                       |
| BA                                               | ACK SAVE AND CONTINUE                        |               |            |                                                       |
|                                                  |                                              |               |            |                                                       |
| Burden Statemer                                  | t <u>About the Survey</u>                    | Accessibility | Privacy    | Security                                              |

Attachment 3 Page **14** of **22** 

### Class of Customer B

## [Class of Customer A] = Yes

| THENTOR        |                 |                                                            |               | OMB N      | 5.: 0607-X000X Approval Expires: XXXXXXXXXXXXXXXXXXXXXXXXXXXXXXXXXXXX |
|----------------|-----------------|------------------------------------------------------------|---------------|------------|-----------------------------------------------------------------------|
| S OF THE       |                 | Economic Census<br>ry Classification Repo                  | ort           |            |                                                                       |
| м              | lain Menu       | Business Help Site                                         | FAQs          | Contact Us | Logout                                                                |
| T. (1) *** 200 | SS OF CUSTOM    |                                                            |               |            | Help Telephone: 1-800-233-6136<br>(8:00am - 6:00pm ET/M-F)            |
|                |                 | of your sales to household<br>users in the past 12 months? |               |            |                                                                       |
| 0              | Yes             |                                                            |               |            |                                                                       |
| 0              | No              |                                                            |               |            |                                                                       |
|                |                 |                                                            |               |            |                                                                       |
|                |                 | BACK SAVE AND CONT                                         | INUE          |            |                                                                       |
| Bu             | irden Statement | About the Survey                                           | Accessibility | Privacy    | Security                                                              |

### Class of Customer C

## [Class of Customer A] = No

| WENT OF CO |                                                  |                                                                |               | OMB N      | o.: 0607-XXXX Approval Expires: XXXXXX                |
|------------|--------------------------------------------------|----------------------------------------------------------------|---------------|------------|-------------------------------------------------------|
| COL INCOM  | 8                                                | conomic Census<br>y Classification Rep                         | ort           |            |                                                       |
| Ма         | in Menu                                          | Business Help Site                                             | FAQs          | Contact Us | Logout                                                |
| 01.00      |                                                  |                                                                |               |            | Help Telephone: 1-800-233-61<br>(8:00am - 6:00pm ET/M |
| CLAS       | S OF CUSTOM                                      | ER                                                             |               |            |                                                       |
| SALES      | TO RETAILERS OR W                                | HOLESALERS FOR RESALE                                          |               |            |                                                       |
|            | 75 percent or more of<br>plesalers for resale in | this establishment's sales to retailers<br>the past 12 months? |               |            |                                                       |
| 0          | Yes                                              |                                                                |               |            |                                                       |
| 0          | No                                               |                                                                |               |            |                                                       |
|            |                                                  |                                                                |               |            |                                                       |
|            |                                                  |                                                                |               |            |                                                       |
|            |                                                  |                                                                |               |            |                                                       |
|            |                                                  | BACK SAVE AND CONT                                             | INUE          |            |                                                       |
|            |                                                  |                                                                |               |            |                                                       |
| Bur        | <u>den Statement</u>                             | About the Survey                                               | Accessibility | Privacy    | Security                                              |

### Class of Customer D

| IMENT OF COR  |                 |                                                              |               | OME        | No.: 0607-3000X Approval Expires: XX30X30X              |
|---------------|-----------------|--------------------------------------------------------------|---------------|------------|---------------------------------------------------------|
|               |                 | onomic Census<br>Classification Rep                          | oort          |            |                                                         |
| Main Mer      | 10              | Business Help Site                                           | FAQs          | Contact Us | Logout                                                  |
| CLASS OF      |                 | ESSIONAL LICENSE                                             |               |            | Help Telephone: 1-800-233-61:<br>(8:00am - 6:00pm ET/M- |
| Did this esta | blishment requi | re proof of business or<br>w customers in the past 12 months | ?             |            |                                                         |
| Yes           |                 |                                                              |               |            |                                                         |
| O No          |                 | a that a                                                     |               |            |                                                         |
|               |                 |                                                              |               |            |                                                         |
|               |                 | BACK SAVE AND CON                                            | ITINUE        |            |                                                         |
| Burden St     | atement         | About the Survey                                             | Accessibility | Privacy    | <u>Security</u>                                         |

Attachment 3 Page **17** of **22** 

Remarks

Attachment 3 Page **18** of **22** 

| Logout<br>Help Telephone: 1-800-23<br>(8:00am - 6:00pm E |
|----------------------------------------------------------|
| (8:00am - 6:00pm E                                       |
| cters.                                                   |
| cters.                                                   |
| cters.                                                   |
|                                                          |
|                                                          |
|                                                          |
|                                                          |
|                                                          |
|                                                          |
|                                                          |
|                                                          |
|                                                          |
|                                                          |
|                                                          |
|                                                          |
|                                                          |
|                                                          |
|                                                          |
|                                                          |
|                                                          |
|                                                          |
|                                                          |
|                                                          |
|                                                          |
|                                                          |

Certificatio

n Screen B

| MENT OF COME                          |                                                               |                                          | OMB No.          | : 0607-X00X Approval Expires: X         |
|---------------------------------------|---------------------------------------------------------------|------------------------------------------|------------------|-----------------------------------------|
|                                       | Economic Census<br>try Classification Re                      | port                                     |                  |                                         |
| Main Menu                             | Business Help Site                                            | FAQs                                     | Contact Us       | Logout                                  |
|                                       |                                                               |                                          | Help Te          | elephone: 1-800-233<br>(8:00am-6:00pm E |
|                                       |                                                               |                                          |                  |                                         |
|                                       | substantially accurate and was prontact regarding this report | epared in accordance with t<br>Title     | the instructions |                                         |
|                                       |                                                               |                                          | the instructions |                                         |
| Name of person to cor                 |                                                               | Title                                    |                  |                                         |
| Name of person to cor<br>Phone Number |                                                               | Title<br>Fax Number<br>Date Completed: M |                  |                                         |

### Review

|                                                                                                    | NT OF COL                             |                             |        | OMB N      | o.: 0607-XXXX Approval Expires: X           |
|----------------------------------------------------------------------------------------------------|---------------------------------------|-----------------------------|--------|------------|---------------------------------------------|
| Help Telephone: 1-80<br>(8:00am - 6:00<br>EVIEW YOUR RESPONSES<br>the following questions have indicated the number of issues.<br>ou may click on a question link to return to that question and correct any issues,<br>r continue to the confirmation screen by clicking the "Submit" button below.<br>Mailing Address<br>Physical Location<br>Physical Location<br>Physical Location<br>Class of Customer<br>Remarks<br>Certification    |                                       |                             | oort   |            |                                             |
| (8:00am - 6:00<br>EVIEW YOUR RESPONSES<br>the following questions have indicated the number of issues.<br>ou may click on a question link to return to that question and correct any issues,<br>r continue to the confirmation screen by clicking the "Submit" button below.<br>Mailing Address<br>Physical Location<br>Principal Business or Activity (has 1 issue)<br>Type of Operation<br>Class of Customer<br>Remarks<br>Certification | Main Menu                             | Business Help Site          | FAQs   | Contact Us | Logout                                      |
| he following questions have indicated the number of issues.<br>ou may click on a question link to return to that question and correct any issues,<br>r continue to the confirmation screen by clicking the "Submit" button below.<br>Mailing Address<br>Physical Location<br>Principal Business or Activity (has 1 issue)<br>Type of Operation<br>Class of Customer<br>Remarks<br>Certification                                            |                                       |                             |        |            | Help Telephone: 1-800-2<br>(8:00am - 6:00pm |
| he following questions have indicated the number of issues.<br>ou may click on a question link to return to that question and correct any issues,<br>r continue to the confirmation screen by clicking the "Submit" button below.<br>Mailing Address<br>Physical Location<br>Principal Business or Activity (has 1 issue)<br>Type of Operation<br>Class of Customer<br>Remarks<br>Certification                                            |                                       | SPONSES                     |        |            |                                             |
| r continue to the confirmation screen by clicking the "Submit" button below.   Mailing Address Physical Location Principal Business or Activity (has 1 issue) Type of Operation Class of Customer Remarks Certification                                                                                                    |                                       |                             |        |            |                                             |
| <ul> <li>Physical Location</li> <li>Principal Business or Activity (has 1 issue)</li> <li>Type of Operation</li> <li>Class of Customer</li> <li>Remarks</li> <li>Certification</li> </ul>                                                                                                    |                                       |                             |        |            |                                             |
| <ul> <li>Principal Business or Activity (has 1 issue)</li> <li>Type of Operation</li> <li>Class of Customer</li> <li>Remarks</li> <li>Certification</li> </ul>                                                                                                    |                                       |                             |        |            |                                             |
| Class of Customer     Remarks     Certification                                                                                                    | <ul> <li>Principal Busines</li> </ul> | s or Activity (has 1 issue) |        |            |                                             |
| <u>Certification</u>                                                                                                    |                                       |                             |        |            |                                             |
| BACK SUBMIT                                                                                                    |                                       |                             |        |            |                                             |
| BACK SUBMIT                                                                                                    |                                       |                             |        |            |                                             |
|                                                                                                    |                                       | ВАСК                        | SUBMIT |            |                                             |
|                                                                                                    |                                       |                             |        |            |                                             |

### Submission Confirmation

| ATWENT OF CO                                                                                                    |                                          |                                                                                                    | O          | MB No.: 0607-3000X Approval Expires: 30/30/           |
|----------------------------------------------------------------------------------------------------|------------------------------------------|----------------------------------------------------------------------------------------------------|------------|-------------------------------------------------------|
|                                                                                                    | Economic Census<br>ry Classification Rep | ort                                                                                                    |            |                                                       |
| Main Menu                                                                                                    | Business Help Site                       | FAQs                                                                                                    | Contact Us | Logout                                                |
|                                                                                                    |                                          |                                                                                                    |            | Help Telephone: 1-800-233-6<br>(8:00am - 6:00pm ET/I) |
| SUBMISSION CONFI                                                                                                    | RMATION                                  |                                                                                                    |            |                                                       |
|                                                                                                    | 2017 Economic Ce<br>Please print or      | you for completing the<br>nsus Industry Classifica<br>save this page for your<br>ponses, Return to Main | records.   |                                                       |
| D: XXXXXXXXXXX                                                                                                    |                                          |                                                                                                    |            |                                                       |
| Submission Date: 03/15/2                                                                                                    | 018, 16:23:07                            |                                                                                                    |            |                                                       |
| Company Information:                                                                                                    |                                          |                                                                                                    |            |                                                       |
| J.S. CENSUS BUREAU<br>4700 SILVER HILL ROAD<br>SUITLAND MD 207640000                                                             |                                          |                                                                                                    |            |                                                       |
| Company Contact Person:                                                                                                    |                                          |                                                                                                    |            |                                                       |
| Phone:                                                                                                    |                                          |                                                                                                    |            |                                                       |
| our filing status will update                                                                                                    | e in 2-3 business days. To check y       | our filing status:                                                                                      |            |                                                       |
| Go to https://econhelp.ce<br>Click "Self-Service Log in"<br>Enter your User ID and Pa<br>Click "Log in"<br>Click "Filing Status" |                                          |                                                                                                    |            |                                                       |
|                                                                                                    | Logout                                   | Return to Main Menu                                                                                     |            |                                                       |
| Burden Statement                                                                                                    | About the Survey                         | Accessibility                                                                                           | Privacy    | Security                                              |

#### Attachment 3 Page **22** of **22**

| erformance Management                                                                                    | : 🦉 Suggested Sites 🔻 🦉 Web Slice Gallery 🔻                                                                                                    |                                                                                       |
|----------------------------------------------------------------------------------------------------|----------------------------------------------------------------------------------------------------|---------------------------------------------------------------------------------------|
|                                                                                                    | mic Census Industry Classification Report                                                                                                    | of Commerce   Blogs   Index A-Z   Glo                                                 |
| Business Help           Main         About the Survey                                                    |                                                                                                    |                                                                                       |
| DUE DATE:                                                                                                | About the Survey                                                                                                    | RELATED SITES                                                                         |
| December 14, 2016                                                                                        | Purpose<br>The Industry Classification Report is used to determine a North American Industry Classification System (NAICS) code for single-unit<br>establishments where the Census Bureau does not have a complete NAICS code.                                                                                 | North American Industry<br>Classification System<br>(NAICS)<br>Census Bureau Economic |
| Survey Log in<br>Self-Service Log in<br>Secure Messaging Center                                          | Obtaining a complete and accurate NAICS code through this report allows the Census Bureau to determine whether more information is required later in the Economic Census, and, if so, the most appropriate questions to ask for that type of business.                                                         | Programs                                                                              |
| DATA PRODUCTS                                                                                            | Title 13 United States Code (U.S.C.), Sections 131 and 193, authorizes this collection. Title 13 U.S.C, Sections 224 and 225, requires your response. Title 13 U.S.C, Section 9 also requires that we keep your answers strictly confidential.                                                                 |                                                                                       |
| Using Economic Data ADDITIONAL LINKS                                                                     | Coverage<br>All domestic non-farm business establishments, other than those operated by governments.                                                                                                    |                                                                                       |
| Is this Survey Legitimate?<br>Data Protection & Privacy<br>Legal/Confidentiality<br>Quotes from Title 13 | <b>Content</b><br>Establishments provide data on physical location and principal business or activity. Additionally, the Industry Classification Report asks class of customer related questions for wholesale and retail businesses.                                                                          |                                                                                       |
|                                                                                                    | Frequency<br>Letters with instructions on how to report online are mailed the year prior to the Economic Census and during the Economic Census (years<br>ending in "2" or "7").                                                                                                    |                                                                                       |
|                                                                                                    | Methods<br>The Census Bureau will mail a letter to respondents with instructions on how to report electronically.                                                                                                    |                                                                                       |
|                                                                                                    | Uses<br>Information obtained from these forms will be used to update the classification codes in the Business Register, the basic sampling frame for many<br>of the Census Bureau's current surveys, and to ensure that establishments are tabulated in the correct detailed industry for the economic census. |                                                                                       |
|                                                                                                    | <ul> <li>Related Programs</li> <li>Economic Census is the larger program of which this classification program is a part. That description lists the products associated with</li> </ul>                                                                                                    |                                                                                       |